# 全国の保険医協会・医会の会員の先生も、 ご参加頂けます

<要事前申込> 申込締切:2023/3/15(水)

共催 岡山県保険医協会、アステラス製薬株式会社、アムジェン株式会社

第341回 プライマリケア懇話会(会場+WEB配信)

# 骨粗鬆症治療のポイントと 連携のノウハウ

<講師> 历日 遼三 先生 (倉敷スイートホスピタル 整形外科 医長)

# 日 時 3 月 19 日 (日) 午前 10 時 ~ 11 時 30 分

#### 会 場 サン・ピーチOKAYAMA 2F スカイホール

(岡山市北区駅前町2-3-31 TEL086-225-0631) 専用駐車場有り

- 座 長 河合 知則 先生 (岡山県保険医協会医科部会長、新倉敷メディカルスクエア院長)
- **参加費** 無 料 (医療従事者の方どなたでも参加可能です)
- 定 員 会場: 12 名 (先着申込順) + Web (Webex Meetings)

問合せ:岡山県保険医協会事務局 TEL086-277-3307 (担当:友信)

\*\*\* Webex について \*\*\* ◎ ご視聴端末にて、インターネットに接続してご視聴頂きます

◎ スマートフォンやタブレット端末により視聴をご希望される場合は、APPの

申込 〆 3/15(水)

「Cisco Webex Meetings」をダウンロード頂く必要があります。

◎ アカウント等の作成等の必要はございません。

● WEB 参加申込は下記フォームよりお願いいたします。 → 右記二次元コードをご利用ください。

【申込み】 URL: <https://forms.gle/fDuyr1d4w4ZcbFEE8>

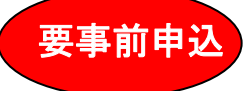

- ★ 事前登録サイト二次元コード(➔右記利用)
	- ★ 保団連研究会 交流サイトからもどうぞ

## ● 現地参加申込の場合は、FAX・電話でも受付致します・

【申込み】 ①セミナー名:3/19PC懇話会 ②ご所属の保険医協会 ③医療機関名 ④ご氏名 ⑤FAX番号を 3/15 までに岡山県保険医協会事務局までお知らせ下さい。

問合せ:岡山県保険医協会事務局 TEL:086-277-3307 FAX:086-277-3371 平日9時-17時30分 (担当:友信)

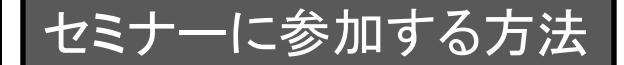

岡山県保険医協会 アステラス製薬株式会社 アムジェン株式会社

岡山県保険医協会 Aastellas AMGEN

#### セミナーに申込の際は以下の手順にてお願い致します。 (ハイブリッドセミナーで、現地会場での参加申込の場合は、参加情報 ご記載の上、**FAX**送信でもお申込頂けます)

【①~③は会場・WEB参加、共通の手順です】

- ① 参加希望の研究会ご案内のURL(二次元コード) から申込フォームをお開き下さい。 右のような画面が出ます。 (受付終了の場合、その旨メッセージが表示されます)
- ② 項目に従い、参加者情報を入力し、最後に 送信をクリックして下さい。 →Googleフォームより回答のコピーが送信 されます。

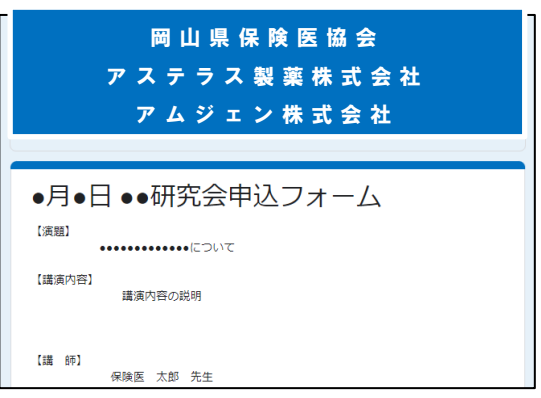

③ 送信された情報に基づき、後日、事務局より確認・接続ご案内メールを送信します。

以下④~はWEB視聴希望の先生方へのご案内です

#### \*\*\* Webex について \*\*\*

- ◎ ご視聴端末にて、インターネットに接続してご視聴頂きます
- ◎ スマートフォンやタブレット端末により視聴を希望される場合は、APP 「Cisco Webex Meetings」をインストール頂く必要があります。 ◎ アカウント等の作成は必要ございません。

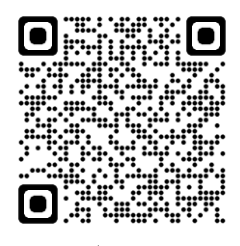

**APP**[インストール](https://www.webex.com/ja/downloads.html) はこちらから

④ WEB視聴希望をされた先生には、接続案内メールを送信します。

件名:【第341回プライマリケア懇話会 3月19日(日)10時~】 岡山県保険医協会事務局より送信

- ⑤ 講演当日について (およそ15分前より接続可能です。)
	- 1. 案内メール内の ミーティングに参加する | 又は"接続URL"をクリック \* ご視聴端末にあたり、上枠 <mark>\*\*\* Webexについて \*\*\*</mark> をご確認下さい。スマートフォンや タブレット端末ご視聴の場合、事前にAPPをインストール頂いているとスムーズです。
	- 2.ご氏名:(フルネーム) 、メールアドレスをご入力し、次へをクリック
	- 3. 音声、カメラ設定を確認後、 ミーティングに参加する <mark>をクリックで、ご参加頂けます。</mark>

### WEB参加にあたって注意点

- ・安全にご視聴頂くにあたり、有線LANご使用を推奨いたします。
- ・講演内容の録音、録画その他不正利用は固く禁じます。
- ・入退室の時間等を記録させて頂いております。
- ・講演当日の接続に関するお問い合わせは、担当MRの他、下記サポート代理店にお願いします。

LIVE配信サポート:TEL 03 – 6625 – 5085 <講演会開始2時間前~終了まで>